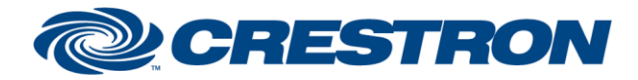

### **Partner: Clearone Model: ConvergePro2 Device Type: Digital Signal Processor**

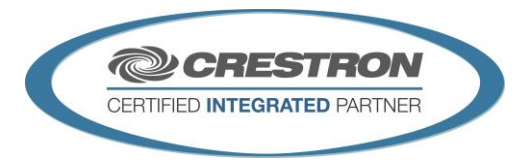

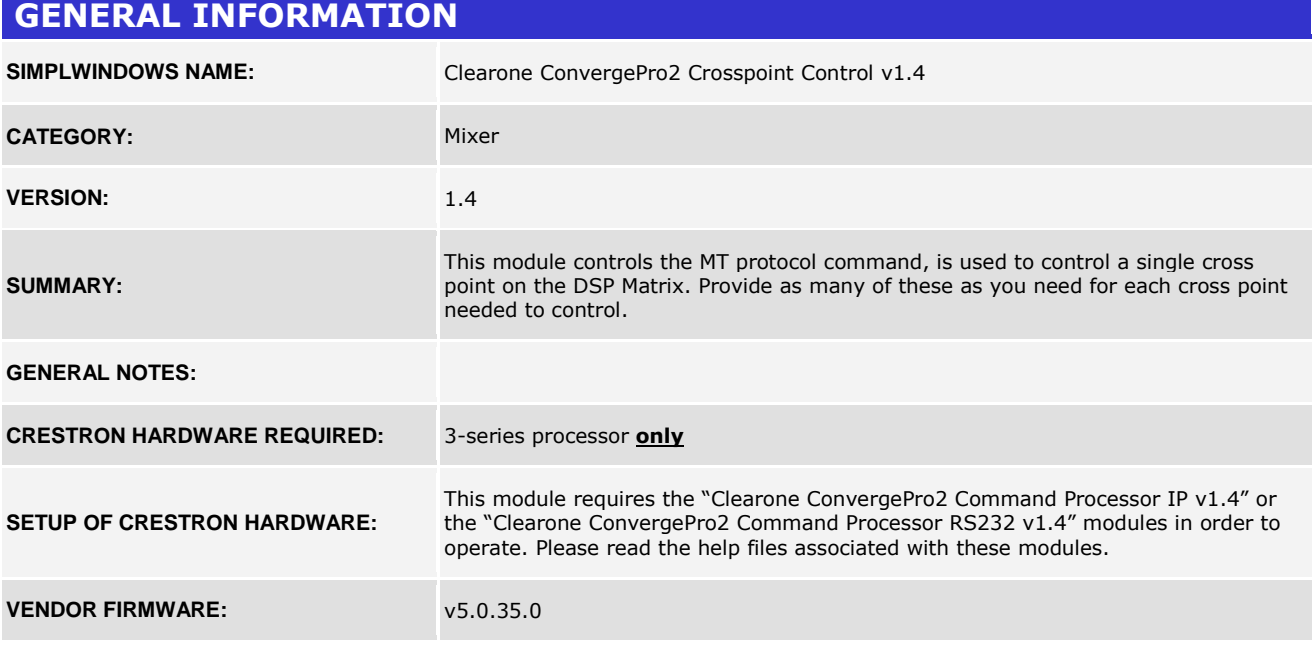

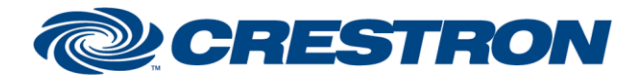

### **Partner: Clearone Model: ConvergePro2 Device Type: Digital Signal Processor**

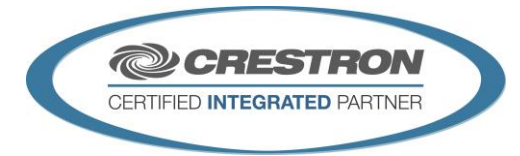

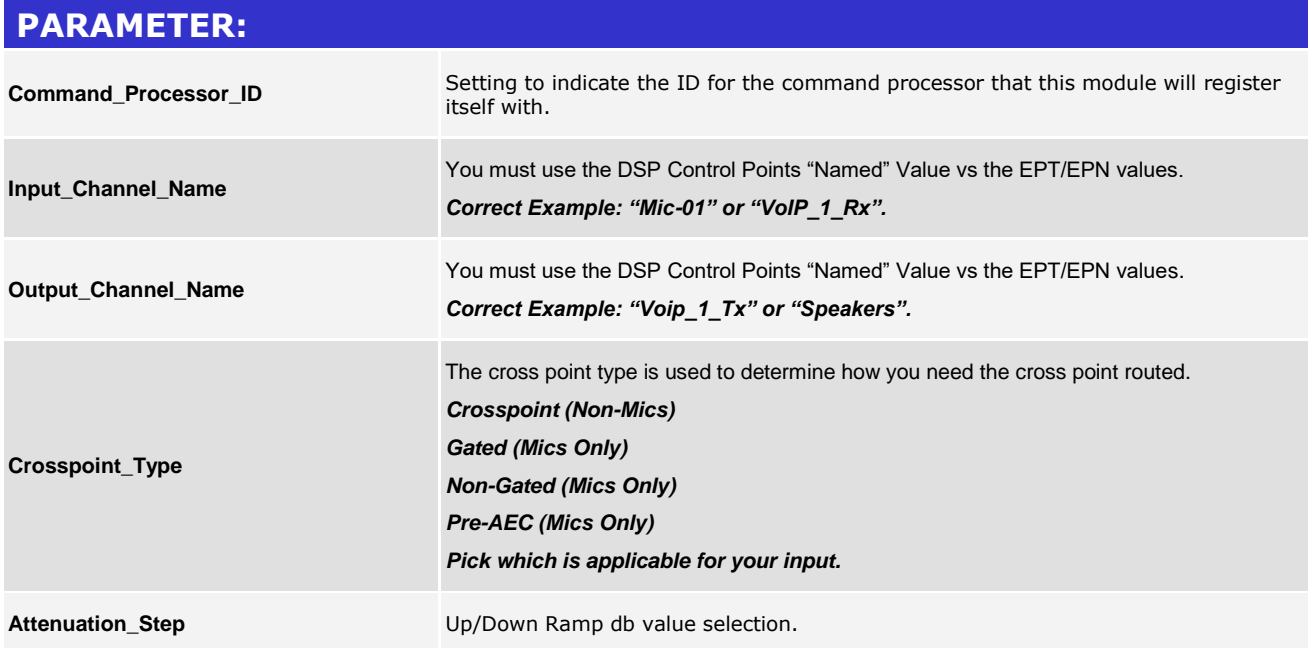

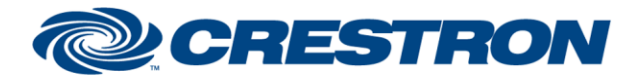

### **Partner: Clearone Model: ConvergePro2 Device Type: Digital Signal Processor**

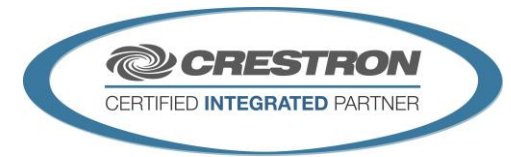

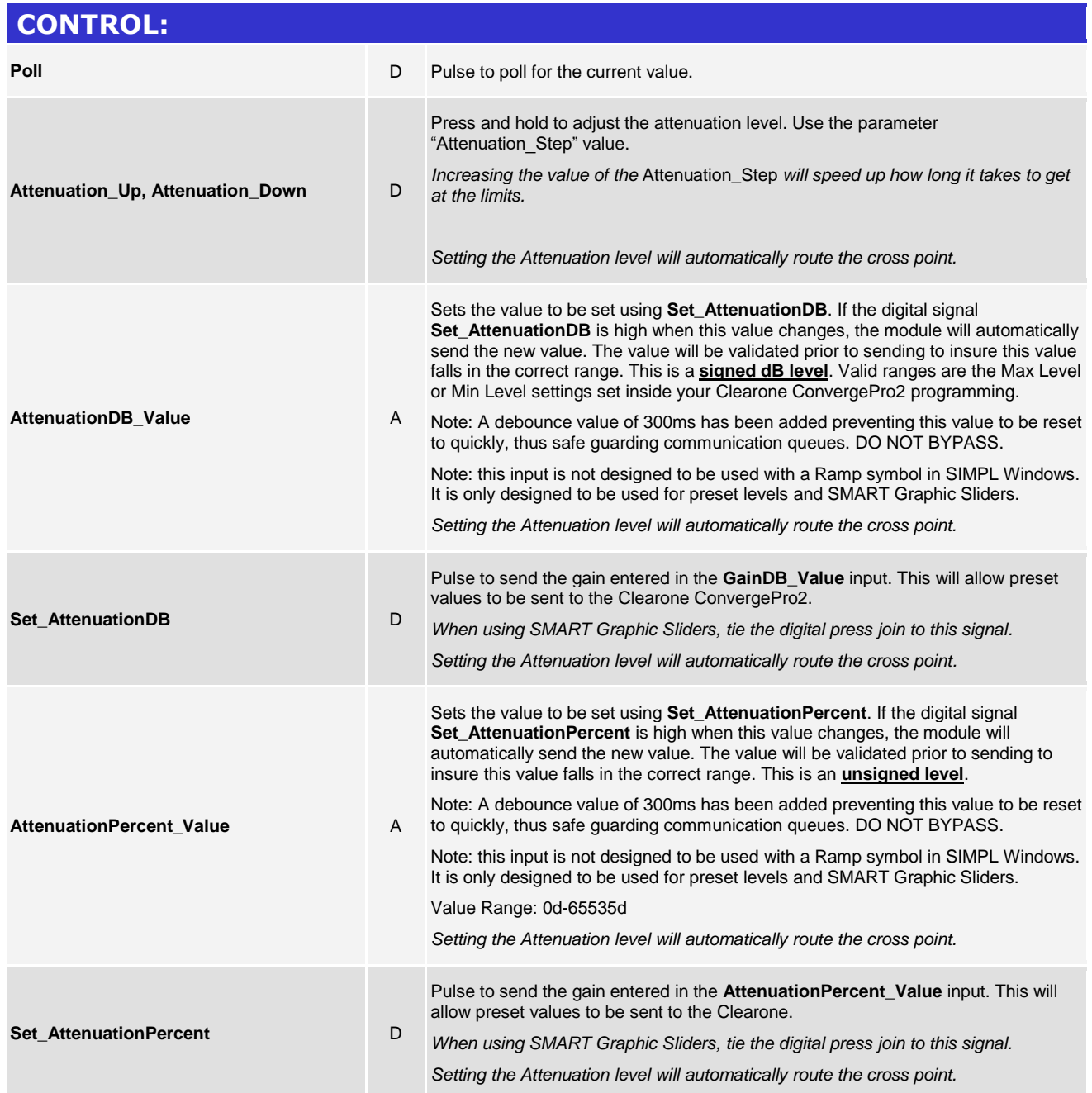

www.crestron.com

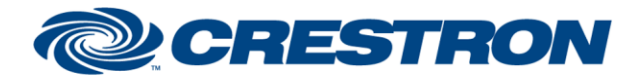

### **Partner: Clearone Model: ConvergePro2 Device Type: Digital Signal Processor**

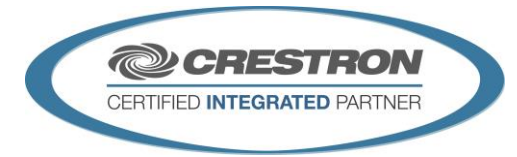

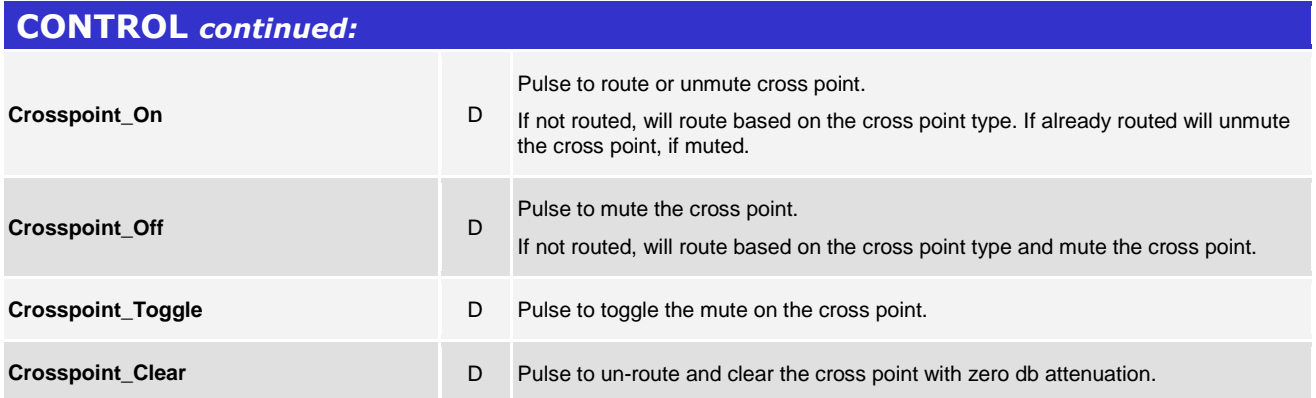

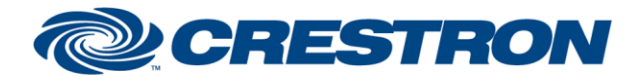

### **Partner: Clearone Model: ConvergePro2 Device Type: Digital Signal Processor**

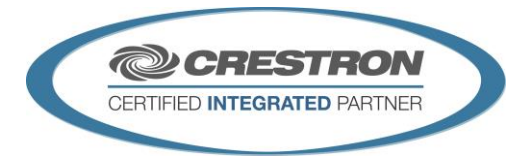

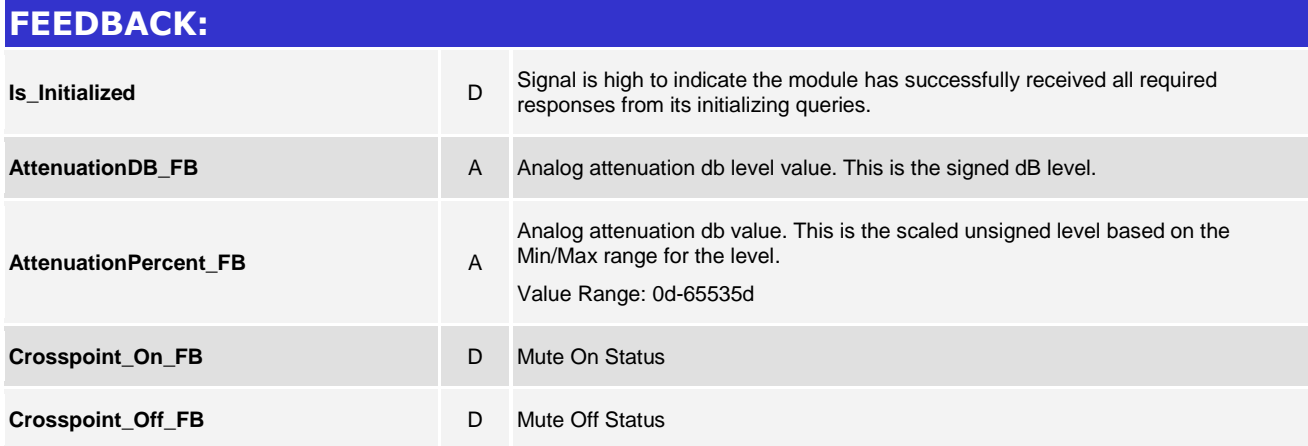

Crestron Certified Integrated Partner Modules can be found archived on our website in the Design Center. For more information please contact our Technical Sales Department at techsales@crestron.com. The information contain

www.crestron.com

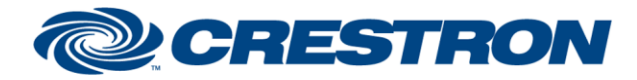

### **Partner: Clearone Model: ConvergePro2 Device Type: Digital Signal Processor**

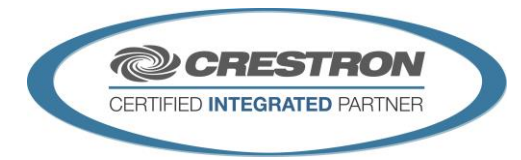

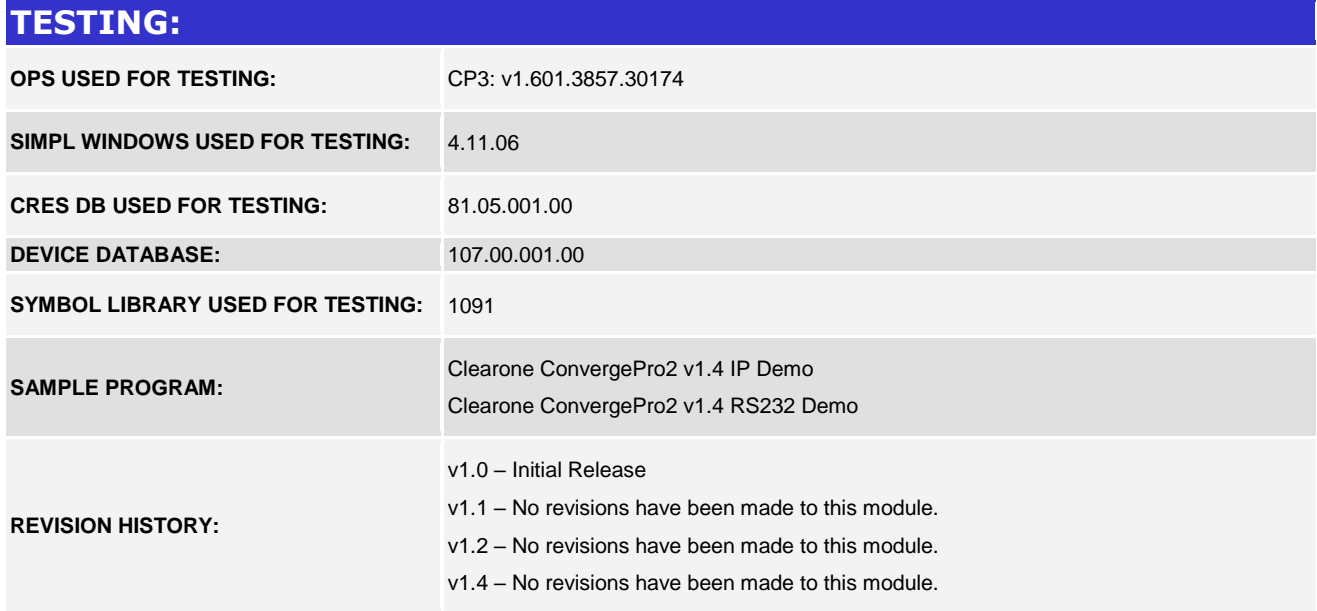